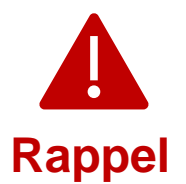

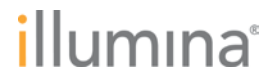

2023-10-25

## **Notification d'un défaut de qualité Rappel urgent de dispositifs médicaux**

Cher client,

En mai 2022, Illumina a contacté ses clients concernant une vulnérabilité de cybersécurité du logiciel Local Run Manager (LRM) qui impliquait les instruments NextSeq™ 550Dx. Illumina effectue un suivi concernant la vulnérabilité de cybersécurité de Local Run Manager (LRM). Cette notification décrit le résumé du problème, les mesures prises par Illumina et les mesures à prendre par les clients.

## **Tableau 1 : Produit(s) concerné(s)**

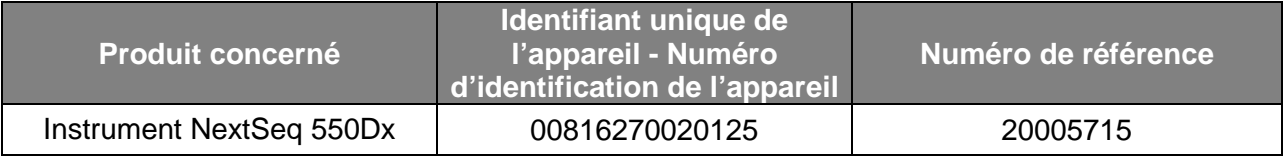

**Tableau 2 : Résumé des fonctionnalités**

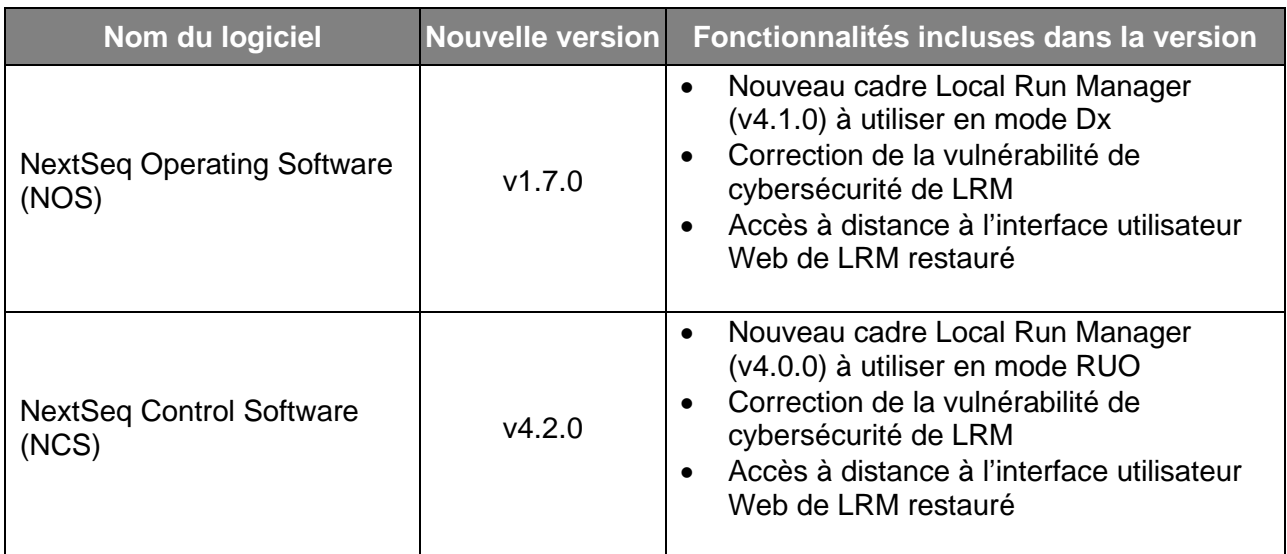

Vous trouverez des détails supplémentaires sur NextSeq Operating Software v1.7.0, NextSeq Control Software v4.2.0, Local Run Manager v4.1.0 et v4.0.0 et les versions compatibles du module Local Run Manager *ici*.

## **Résumé du problème**

Illumina a lancé une nouvelle version du logiciel qui corrige la vulnérabilité de cybersécurité et restaure l'accès à distance à l'interface utilisateur Web de LRM. Les nouvelles versions de NextSeq Operating Software (NOS) v1.7.0 et de NextSeq Control Software (NCS) v4.2.0, qui comprennent tous deux le logiciel Local Run Manager (v4.1.0 et v4.0.0, respectivement), sont disponibles pour installation sur les instruments NextSeq 550Dx.

**Support technique :** techsupport@illumina.com

**Service client :** [customercare@illumina.com](mailto:customercare@illumina.com) 

©2023 Illumina, Inc. Tous droits réservés. Toutes les marques commerciales sont la propriété d'Illumina, Inc. ou de leurs propriétaires respectifs. Pour toute information particulière concernant les marques commerciales, veuillez consulter [www.illumina.com/company/legal.html.](http://www.illumina.com/company/legal.html)

FSN2023-1450 FRA (Numéro de document M-AMR-01014) Page 1 sur 4

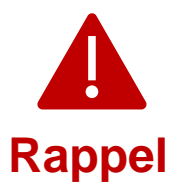

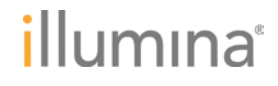

Veuillez noter qu'il s'agit d'une mise à niveau **obligatoire**. Illumina ne distribuera plus les anciennes versions du logiciel. Toutes les nouvelles installations de logiciels seront des versions mises à jour répertoriées dans cette notification.

**Remarque :** Les instruments concernés ont un mode de démarrage double, et il est nécessaire d'installer la mise à niveau du logiciel approprié dans chaque mode (mode Dx et mode RUO) de chaque instrument.

Les nouveaux instruments sont désormais livrés avec les logiciels NOS, NCS et LRM mis à jour.

### **Mesures prises par Illumina**

Un représentant commercial d'Illumina vous contactera pour planifier une visite sur site afin d'installer le nouveau logiciel.

Les organismes de réglementation locaux et internationaux pertinents, y compris les autorités compétentes, ont été notifiés.

### **Mesures à prendre par les clients**

Veuillez remplir le formulaire de vérification pour confirmer que vous avez reçu cette notification. Nous vous prions de bien vouloir envoyer le formulaire rempli par e-mail au support technique d'Illumina [techsupport@illumina.com](mailto:techsupport@illumina.com) dans les 5 jours ouvrables.

Vous pouvez également fournir les informations demandées dans le formulaire par e-mail au support technique d'Illumina, à l'adresse [techsupport@illumina.com.](mailto:techsupport@illumina.com)

#### **Nous sommes à votre service**

REMARQUE : Si vous pensez que votre instrument a pu être compromis par un utilisateur non autorisé, veuillez débrancher immédiatement le câble réseau et contacter le support technique d'illumina à l'adresse [techsupport@illumina.com.](mailto:techsupport@illumina.com)

Si vous êtes confronté à un événement indésirable dû à cette vulnérabilité lors de l'utilisation des produits concernés, veuillez le signaler au programme MedWatch Adverse Event Reporting de la FDA, en ligne, par voie postale ou par fax. Vous pouvez remplir et envoyer le rapport en ligne sur [www.fda.gov/medwatch/report.htm.](http://www.fda.gov/medwatch/report.htm) Dans les régions autres que les États-Unis, veuillez contacter votre autorité réglementaire locale.

Illumina prend très au sérieux les questions de sécurité. Nous nous investissons pour vous aider à traiter cette vulnérabilité. Nous avons conscience de l'impact que peut avoir cette modification sur votre activité. Nous avons à cœur de vous fournir un service et une assistance de la plus haute qualité durant cette procédure de modification.

Pour toute question ou préoccupation, veuillez contacter le support technique d'Illumina [techsupport@illumina.com.](mailto:techsupport@illumina.com)

Cordialement,

Gary Workman Karen Gutekunst (Karen Gutekunst Karen Gutekunst

**VP, Global Quality VP, Regulatory Affairs**

**Support technique :** techsupport@illumina.com

**Service client :** [customercare@illumina.com](mailto:customercare@illumina.com) 

©2023 Illumina, Inc. Tous droits réservés. Toutes les marques commerciales sont la propriété d'Illumina, Inc. ou de leurs propriétaires respectifs. Pour toute information particulière concernant les marques commerciales, veuillez consulter [www.illumina.com/company/legal.html.](http://www.illumina.com/company/legal.html)

FSN2023-1450 FRA (Numéro de document M-AMR-01014) Page 2 sur 4

**Destiné au diagnostic in vitro. N'est pas proposé dans certains pays ou certaines régions.**

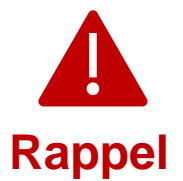

# illumına

#### **Pourquoi vous recevez cette notification**

Vous recevez cette notification car nos dossiers indiquent que vous êtes la personne à contacter dans votre organisation en ce qui concerne les aspects de modifications et d'obsolescence de produit et les problèmes de qualité.

Veuillez noter que ces notifications contiennent des informations importantes sur nos produits et ne sont pas des communications commerciales. Par conséquent, vous êtes susceptible de recevoir ces notifications même si vous avez indiqué ne plus vouloir recevoir nos communications commerciales. Si vous n'êtes pas la personne à contacter dans votre organisation pour ce type de notifications, vous pouvez nous demander de ne plus vous les envoyer en nou[s soumettant](https://prdt.illumina.com/l/551052/2022-05-23/lm27br)  [ce formulaire.](https://prdt.illumina.com/l/551052/2022-05-23/lm27br) Pour plus d'informations, veuillez consulter notr[e Politique de confidentialité.](https://www.illumina.com/company/legal/privacy.html)

**Support technique :** techsupport@illumina.com

**Service client :** [customercare@illumina.com](mailto:customercare@illumina.com) 

©2023 Illumina, Inc. Tous droits réservés. Toutes les marques commerciales sont la propriété d'Illumina, Inc. ou de leurs propriétaires respectifs. Pour toute information particulière concernant les marques commerciales, veuillez consulter [www.illumina.com/company/legal.html.](http://www.illumina.com/company/legal.html)

FSN2023-1450 FRA (Numéro de document M-AMR-01014) Page 3 sur 4

**Destiné au diagnostic in vitro. N'est pas proposé dans certains pays ou certaines régions.**

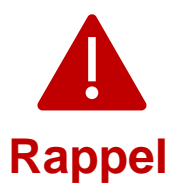

# illumına

## **Formulaire de vérification**

Cher client,

Illumina vous a envoyé une notification d'un défaut de qualité de suivi FSN2023-1450 concernant la correction de la vulnérabilité de cybersécurité du logiciel LRM des instruments NextSeq 550Dx.

Veuillez remplir le formulaire de vérification pour confirmer que vous avez reçu cette notification. Nous vous prions de bien vouloir envoyer le formulaire rempli au support technique d'Illumina [techsupport@illumina.com,](mailto:techsupport@illumina.com) selon l'une des méthodes suivantes :

- Imprimez, complétez et envoyez le formulaire par e-mail au support technique d'Illumina [techsupport@illumina.com](mailto:techsupport@illumina.com)
- Accédez à un formulaire modifiable électroniquement [ici](https://support.illumina.com/downloads/illumina-local-run-manager-4-0.html) et envoyez le formulaire rempli par e-mail au support technique d'Illumina [techsupport@illumina.com](mailto:techsupport@illumina.com)
- Envoyez un e-mail au support technique d'Illumina [techsupport@illumina.com](mailto:techsupport@illumina.com) pour fournir les informations demandées dans le formulaire.

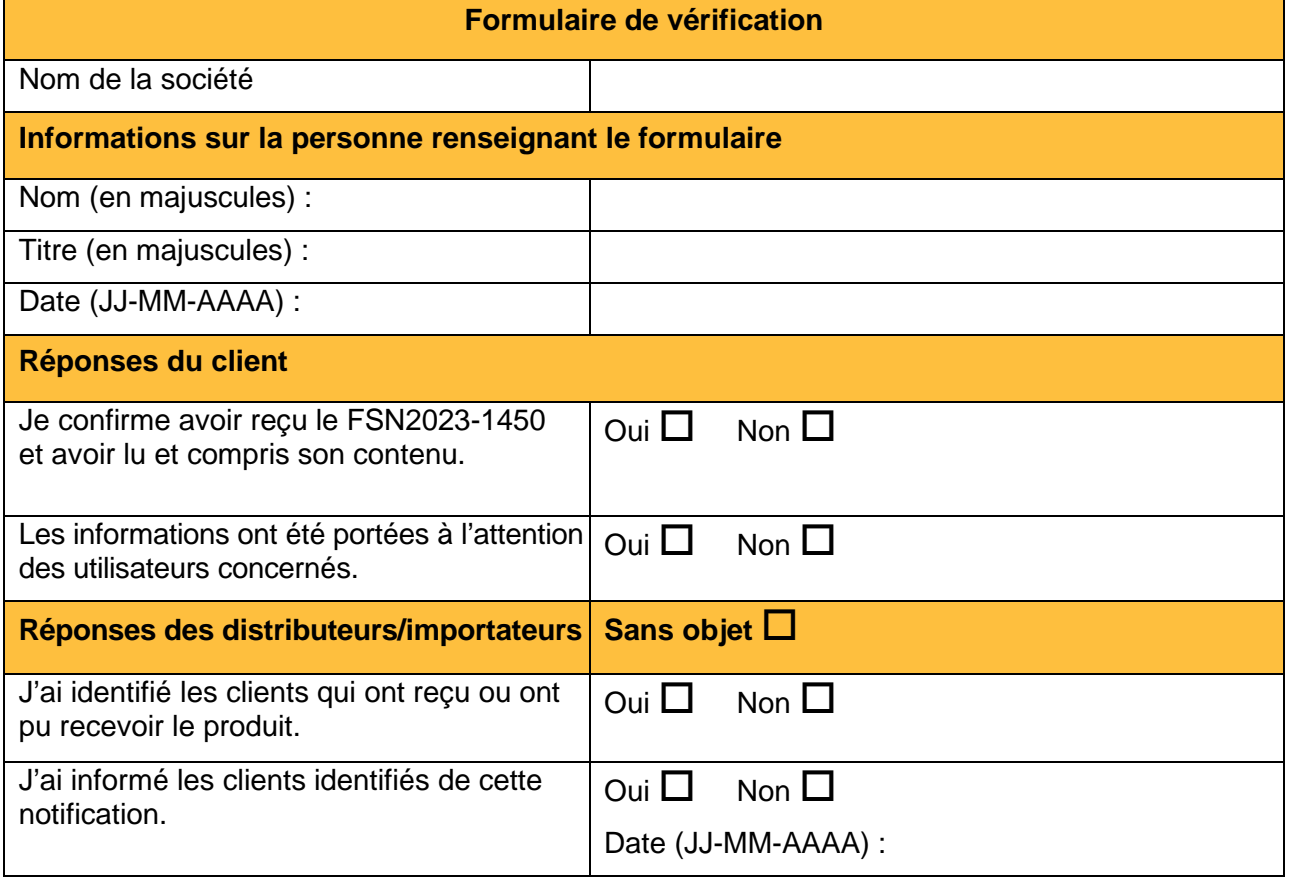

**Support technique :** techsupport@illumina.com

**Service client :** [customercare@illumina.com](mailto:customercare@illumina.com) 

©2023 Illumina, Inc. Tous droits réservés. Toutes les marques commerciales sont la propriété d'Illumina, Inc. ou de leurs propriétaires respectifs. Pour toute information particulière concernant les marques commerciales, veuillez consulter [www.illumina.com/company/legal.html.](http://www.illumina.com/company/legal.html)

FSN2023-1450 FRA (Numéro de document M-AMR-01014) Page 4 sur 4

**Destiné au diagnostic in vitro. N'est pas proposé dans certains pays ou certaines régions.**